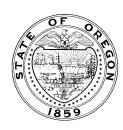

# **OR-Kids Release Notes** *Maintenance Release 20*

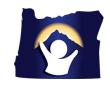

Thursday, December 10, 2020

### CM02 Worker Assignment

#### (CAFORKIDS-32048) Inability to Create Assignment on an Active Provider Record

A change was implemented to allow the "Create Assignment" option to appear under the Actions hyperlink of a provider record when it is either open or closed. Previously, the option was only available when the provider record was closed. This change will allow users to add their own assignment to an open provider that currently has no active assignments; they will no longer need to submit a ticket.

#### CM06 Notes

# (CAFORKIDS-34724) Case Notes > Visitation Case Notes Can Be Saved Without Face to Face Contact Information Completed

This fix resolves the issue that allowed users to save case notes with the selected category of Visitation without filling out the now required Face-to-Face Contact Result drop-down.

# (CAFORKIDS-35008) The Text on Printed Case & Provider Notes is Formatted Incorrectly, Causing Pending and Historical 307B's to be Negatively Impacted

This fix resolves the issue in which Case & Provider Notes printed with extra line breaks in the narrative text on the form

#### CM10 Search

#### (CAFORKIDS-32048) Inability to Create Assignment on an Active Provider Record

A change was implemented to allow the "Create Assignment" option to appear under the Actions hyperlink of a provider record when it is either open or closed. Previously, the option was only available when the provider record was closed. This change will allow users to add their own assignment to an open provider that currently has no active assignments; they will no longer need to submit a ticket

#### CM24 IMAGING

#### (CAFORKIDS-28640) CARA

A new file cabinet category of Plan of Care has been added under Health.

#### FM03 ELIGIBILITY

#### (CAFORKIDS-33736) Deactivate SSN questions from IV-E determination

Deactivates the SSN questions (question 2a and 2b) of the IV-E Eligibility determination.

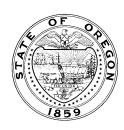

# OR-Kids Release Notes Maintenance Release 20

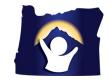

Thursday, December 10, 2020

#### PM02a Home Provider

#### (CAFORKIDS-32048) Inability to Create Assignment on an Active Provider Record

A change was implemented to allow the "Create Assignment" option to appear under the Actions hyperlink of a provider record when it is either open or closed. Previously, the option was only available when the provider record was closed. This change will allow users to add their own assignment to an open provider that currently has no active assignments; they will no longer need to submit a ticket

## **SM02 Screening Reports**

#### (CAFORKIDS-28640) CARA

The new CARA group box has been added to the Allegations tab of the Screening Report. This group box captures information regarding substance affected infants identified by healthcare providers and if the family was offered services.

#### SM10a Placement and Services

(CAFORKIDS-34535) Placement Page Error Messages Display when End User Uses "Copy" Path Resolves an issue in which users received an unexpected internal system error when attempting to create a new placement from an existing one using the "Copy" function.

## SM10d Enhanced Supervision

(CAFORKIDS-34648) SM10d: CANS Approval Process taking much longer than usual (over a minute)

Resolves longer than expected system response time when processing the final approval of a CANS assessment.